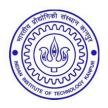

## भारतीय प्रौद्योगिकी संस्थान कानपुर **INDIAN INSTITUTE OF TECHNOLOGY KANPUR** शैक्षिक विभाग : कार्यालय, डिजिटल लर्निंग

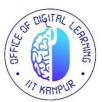

**ACADEMIC SECTION: OFFICE OF DIGITAL LEARNING** 

## **REQUEST FOR CHANGING PRE-REGISTERED MODULE(S)**

| Current Academic | Current  |
|------------------|----------|
| Session:         | Quarter: |

Roll no: \_\_\_\_\_ Name: \_\_\_\_\_\_ Program: \_\_\_\_\_ Department: \_\_\_\_\_ Cellphone No: \_\_\_\_\_

No. of Modules opted during pre-registration:

DROPPING OF PRE-REGISTERED MODULE (S)/ ADDING OF NON-OPTED MODULE(S) DURING **REGISTRATION FOR THE UPCOMING QUARTER** 

| SI<br>No | Module no | Title of the module | Change<br>Request for | Reason for change<br>request* | Consent of the<br>Instructor <sup>#</sup> |
|----------|-----------|---------------------|-----------------------|-------------------------------|-------------------------------------------|
|          |           |                     | Add/ Drop             |                               |                                           |
|          |           |                     | Add/ Drop             |                               |                                           |
|          |           |                     | Add/ Drop             |                               |                                           |

\*Please attach required documents (if applicable)

<sup>#</sup>Please attach the copy of consent email from the respective instructor(s): applicable only for drop cases

Date: \_\_\_\_\_

Signature of Student: \_\_\_\_\_

**Recommendation of DOPC Convener** 

Signature of DOPC Convener

FOR OFFICE USE ONLY

Permission for changing module options as detailed above is APPROVED/ NOT

## **APPROVED**

**Remarks:** 

**Remarks:** 

Signature of Dealing Assistant

Signature of Chairman, SOPC

Note: The request should reach the Office of Digital Learning (dloffice@iitk.ac.in) on or before the opening up of the

module registration for the upcoming quarter.